## Cadastrar novo bolsista no SIGA 3

## 26/04/2024 00:46:10

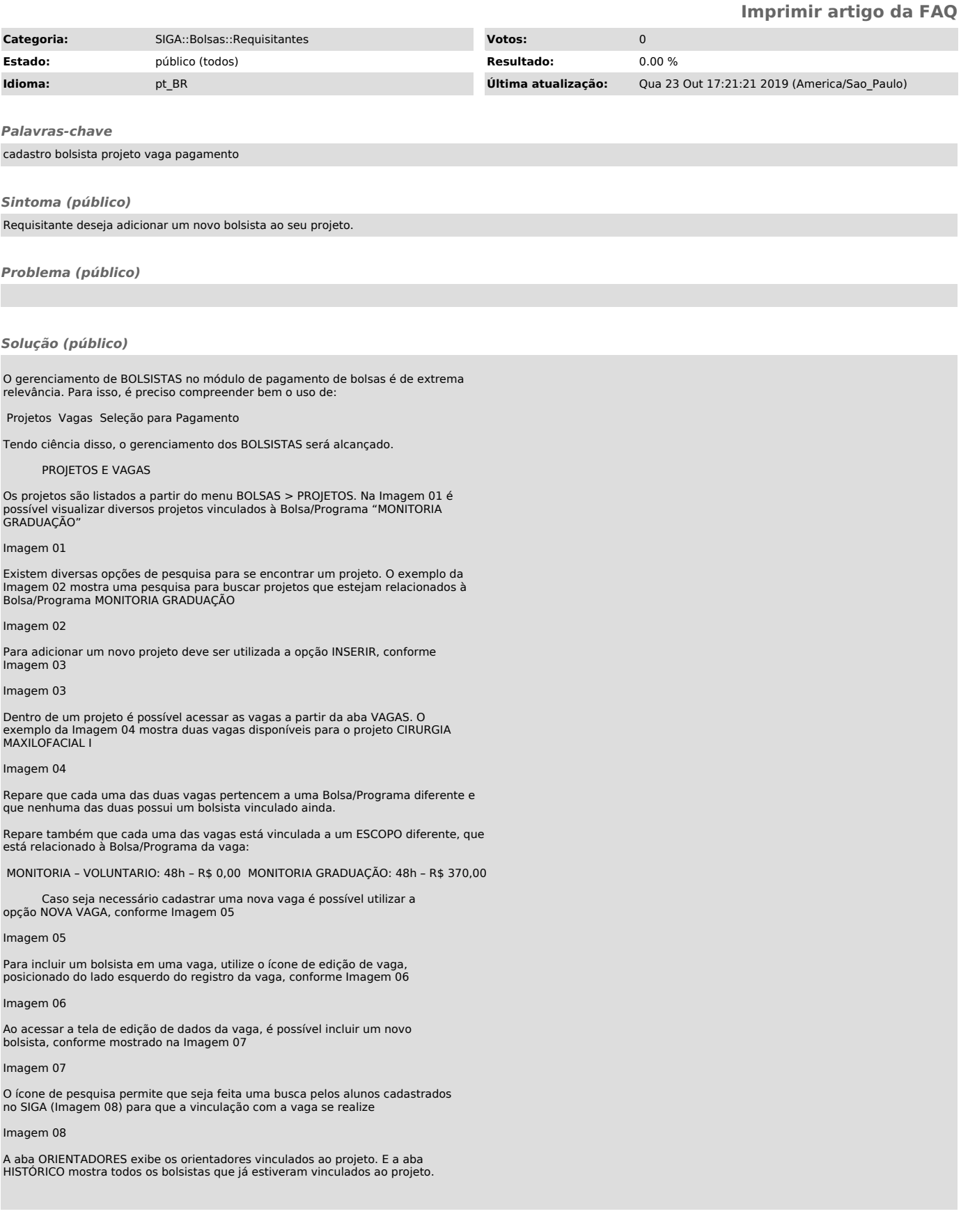